Документ подписан простой электронной подписью Информация о владельце: ФИО: Смирнов Сергей Ник Меньчистерство науки и высшего образования Российской Федерации Должность: врио ректора ФГБОУ ВО «Тверской государственный университет» Дата подписания: 29.09.2022 15:23:53 Уникальный программный ключ: Утверждаю: 69e375c64f7e975d4e8830e7b4fcc2ad1bf35f08

Руководитель ООП Беденко Н.Н. «28» августа 2021 г. THEN

#### Рабочая программа дисциплины (с аннотацией)

Информатика

Направление подготовки 38.03.02 Менеджмент

> Профиль Маркетинг

Для студентов очной формы обучения

Составитель: Цветков И.В., д.т.н

Тверь, 2021

## **I. Аннотация**

### **1. Наименование дисциплины в соответствии с учебным планом** Информатика

### **2. Цель и задачи дисциплины**

Целью освоения дисциплины является: формирование у студентов информационной культуры, включающей в себя всестороннее и эффективное использование информационных технологий в профессиональной деятельности, и приобретение навыков обобщения и анализа информации.

Задачами освоения дисциплины являются:

 ознакомление с основами устройства персональных компьютеров и локальных вычислительных сетей; интерфейсом пользователя; классификацией, назначением и современным арсеналом прикладных программ; типами данных и моделями данных; средствами и структурами, используемыми для хранения данных на машинных носителях;

 формирование техники поиска данных из различных информационных источников;

 овладение навыками работы в операционной среде Windows; подготовки текстовых документов любой сложности, реализации расчетных схем и моделей с использованием электронных таблиц, представление полученных результатов в виде отчетов и диаграмм.

#### **3. Место дисциплины в структуре ООП**

Дисциплина относится к базовой части учебного плана по направлению подготовки 38.03.02 Менеджмент профиль «Маркетинг».

В содержательно-методическом плане данная дисциплина связана с дисциплинами: Статистика, Математика, Информационные технологии в управлении и др.

#### **4. Объем дисциплины (или модуля):**

Очная форма: 6 зачетных единиц, 216 академических час., **в том числе контактная работа:** лекции 20 час., практические занятия 40 час., **самостоятельная работа** 102 час, контроль 54 часа.

Заочная форма: 6 зачетных единиц, 216 академических час., **в том числе контактная работа:** лекции 0 час., практические занятия 20 час., **самостоятельная работа** 151 час, контроль 9 час, изучено и зачтено 36 часов.

5. Перечень планируемых результатов обучения по дисциплине (или соотнесенных с модулю), планируемыми результатами освоения образовательной программы

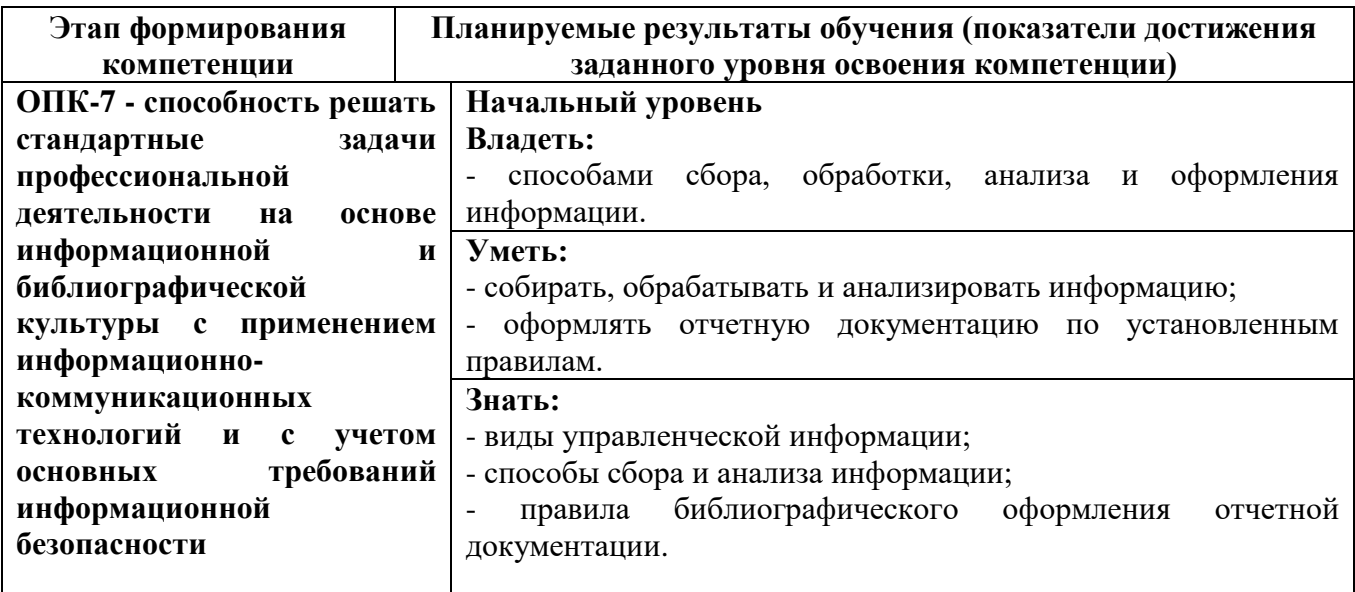

## 6. Форма промежуточной аттестации - экзамен.

7. Язык преподавания русский.

## **II. Содержание дисциплины (или модуля), структурированное по темам (разделам) с указанием отведенного на них количества академических часов и видов учебных занятий**

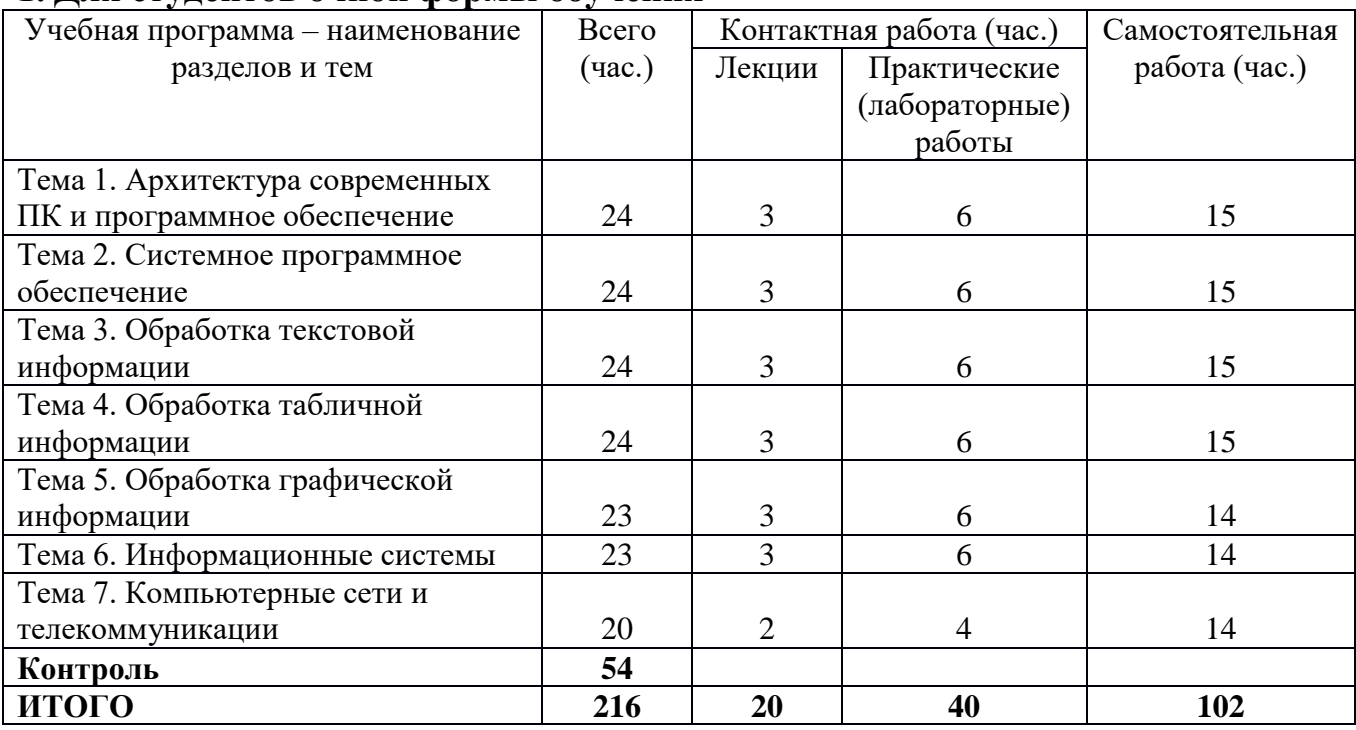

### **1. Для студентов очной формы обучения**

## **2. Для студентов заочной формы обучения – ускоренное обучение по индивидуальному плану**

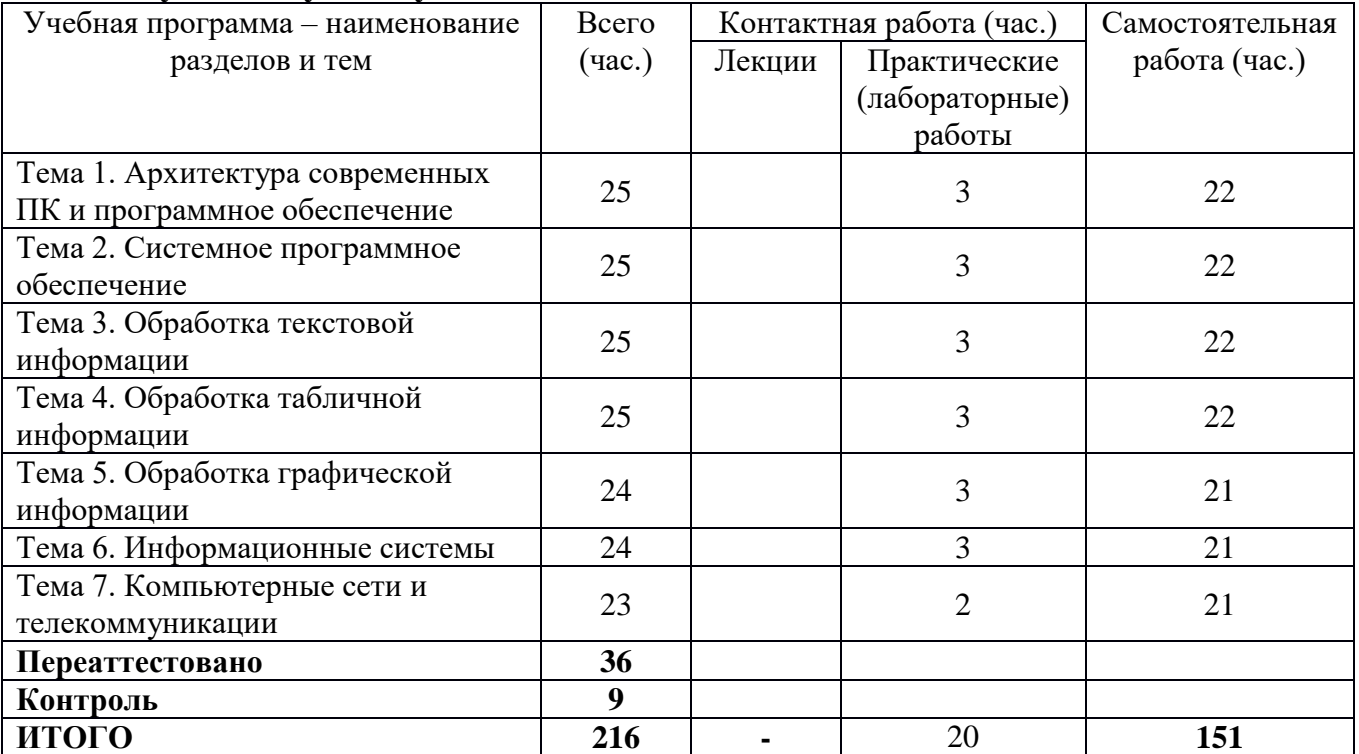

## **Учебная программа дисциплины**

### **Тема 1. Архитектура современных ПК и программное обеспечение**

Архитектура ПК. Основные устройства: процессор, память, ВУ. Программное обеспечение ПК. Классификация ПО: системное ПО, прикладное ПО, инструментальное ПО.

### **Тема 2. Системное программное обеспечение**

Операционная система Windows и тенденции развития операционных систем. Пользовательский интерфейс операционной системы, его основные элементы.

Файловая система, понятие каталога, папки, файла, документа. Основные операции над файлами и каталогами. Системные каталоги.

#### **Тема 3. Обработка текстовой информации**

Текстовый процессор MSWORD. Интерфейс WORD. Структура текстового документа. Основные элементы текстового документа. Работа с фрагментами документа. Шаблоны и стили оформления. Форматирование символов и абзацев. Оформление страниц документа (разметка, колонтитулы, сноски). Работа с таблицами, рисунками, объектами.

#### **Тема 4. Обработка табличной информации**

Электронные таблицы EXCEL. Основные понятия (рабочая книга, лист, строка, столбец, ячейка). Типы данных. Редактирование и форматирование таблиц. Расчеты в таблицах: функции и формулы. Абсолютные, относительные и смешанные ссылки. Графики и диаграммы в Excel. Электронная таблица как база данных. Сортировка, фильтрация. Сводные таблицы. Подведение итогов.

#### **Тема 5. Обработка графической информации**

Вилы компьютерной графики (растровая, векторная, фрактальная). Основные понятия. Сжатие изображений, форматы графических файлов. Разрешение изображений. Работа с цветом, текстом и фрагментами изображений. Анимация. Построение геометрических фигур. Графический редактор CorelDraw. Инструменты редактора. Приемы обработки и построения изображений.

#### **Тема 6. Информационные системы**

Классификация информационных систем (ИС). Основные понятия и определения ИС. Понятия реляционных БД. Модели баз данных (БД). Системы управления базами данных. Интерфейс MSACCESS. Основные объекты ACCESS. Типы данных. Технологии проектирования и создания БД. Виды связей между таблицами. Создание экранных форм, запросов, отчетов.

#### **Тема 7. Компьютерные сети и телекоммуникации**

Основные понятия и определения локальных вычислительных сетей (ЛВС). Аппаратные средства сетей. Работа в локальной сети. Объединение ЛВС в глобальные сети. Сеть Internet, ее ресурсы. Поиск информации. Телеконференции. Электронная почта работа в реальном времени. HTML — документы, их создание и редактирование.

## **III. Перечень учебно-методического обеспечения для самостоятельной работы обучающихся по дисциплине (или модулю)**

### **Методические указания по проведению практических занятий**

Цель практических занятий – углубление и закрепление теоретических знаний, полученных в ходе изучения дисциплин учебного плана.

На практическом занятии преподаватель излагает материал согласно сформированным темам, выбирает форму его проведения, обучающиеся получают задание от преподавателя, выполняют его. Преподаватель проводит проверку правильности его выполнения. Следует отметить, что студенты должны быть готовы ответить на вопросы преподавателя или студентов, которые связаны с темой задания.

Перед проведением практического занятия должен быть подготовлен необходимый материал или выбран объект, которым обучающиеся будут оперировать, используя полученную теоретическую базу.

Практические занятия по курсу дисциплины помогут обучающимся приобрести навыки применения полученных знаний в практической деятельности, а также навыки выработки своих собственных суждений и осуществления определенных конкретных действий.

В случае необходимости обучающийся может получить консультацию по выполнению задания у преподавателя или в порядке взаимного консультирования студентов. После окончания выполнения задания студент должен довести полученный результат до преподавателя, при необходимости оформить его в установленном порядке, и получить оценку в рамках рейтинговой системы оценки знаний. В случае, если выполнение задания вызвало определенные затруднения, и не было выполнено в аудиторное время, студент имеет право получить разрешение у преподавателя на его доработку в домашних условиях.

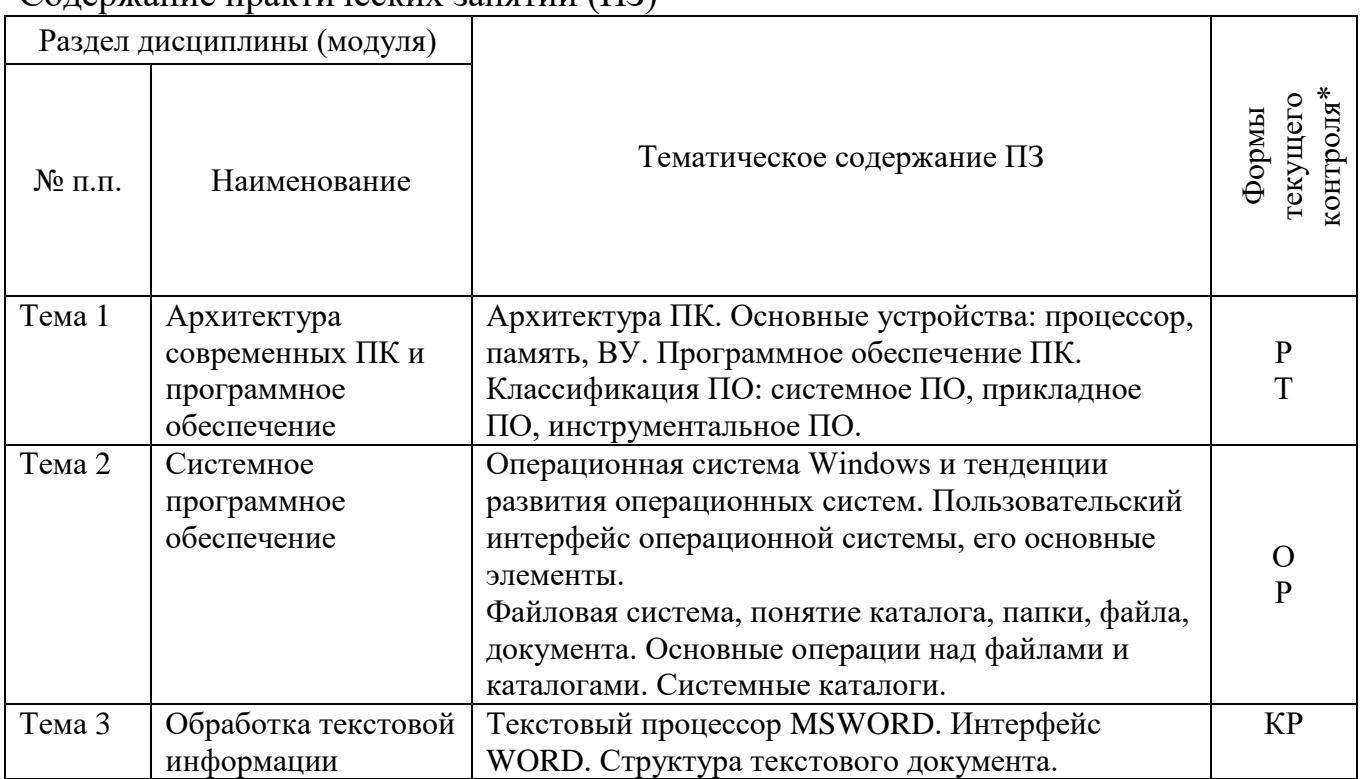

Содержание практических занятий (ПЗ)

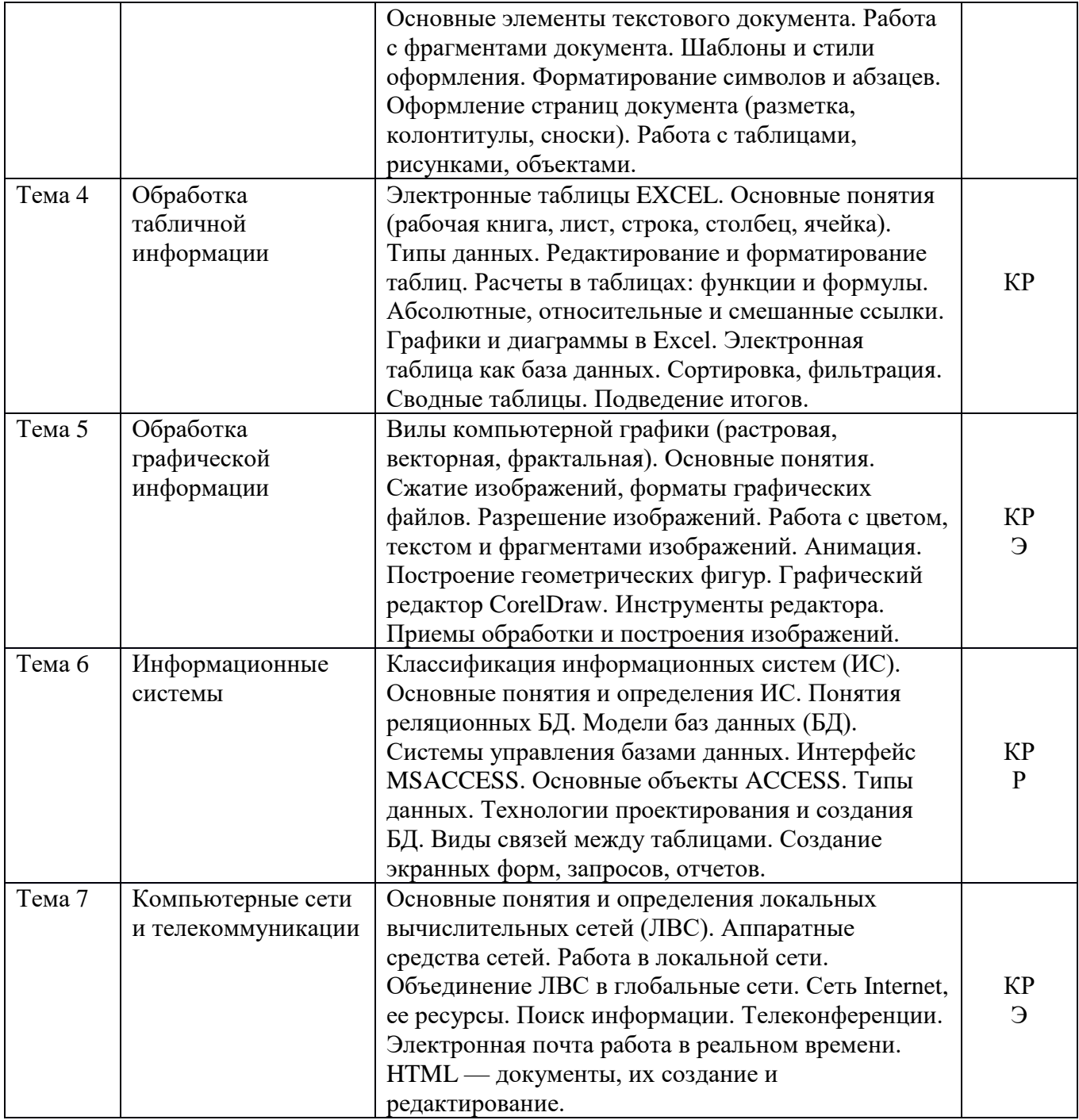

\*формы текущего контроля успеваемости: опрос (О), тестирование (Т), контрольная работа (КР), коллоквиум (К), эссе (Э), реферат (Р), диспут (Д), решение задачи (З), защита проекта (ЗП) и др.

Методические указания для обучающихся в данном разделе раскрывают рекомендуемый режим и характер различных видов учебной работы по:

- изучению теоретических положений по дисциплине;
- выполнению рефератов;
- подготовки презентаций;
- составлению кроссвордов;
- решению ситуаций и заданий;
- выполнению эссе;
- подготовки к выступлениям и устным ответам;
- организации самостоятельной работы обучающихся;
- использованию информационных технологий и др.

### *Виды самостоятельной работы обучающихся:*

1) работа обучающихся, выполняемая по заданию и при методическом руководстве преподавателя, но без его непосредственного участия вне аудиторных занятий;

2) индивидуальная и коллективная деятельность, направленная на усвоение теоретического материала, формирование и развитие различных умений и навыков в рамках учебных занятий и вне расписания;

3) деятельность обучающихся, разделяющаяся на обязательную (подготовка к учебным занятиям) и дополнительную (самообразование), которая организуется в соответствии с их личными запросами и интересами, не контролируется и не направляется извне.

*Характер самостоятельной работы студентов*

1) репродуктивный **–** самостоятельное прочтение, конспектирование учебной литературы и др.;

2) познавательно-поисковый **–** подготовка презентаций, выступлений, выполнение различных видов работ в рамках учебного плана;

3) творческий **–**подготовка эссе, выполнение творческих заданий, подготовка выпускной квалификационной работы и др.

*Методические рекомендации преподавателю по организации* 

*самостоятельной работы обучающихся*

Преподавателю необходимо:

 овладеть технологией диагностики умений и навыков самостоятельной работы обучающихся в целях соблюдения преемственности в их совершенствовании;

 продумать процесс поэтапного усложнения заданий для самостоятельной работы обучающихся;

 обеспечить самостоятельную работу обучающихся учебнометодическими материалами, отвечающими современным требованиям управления указанным видом деятельности;

 разработать систему контрольно-измерительных материалов, призванных выявить уровень знаний.

> *Формы организации внеаудиторной самостоятельной работы обучающихся*

Внеаудиторная самостоятельная работа обучающихся может быть связана как с углублением понимания вопросов, изученных на учебных занятиях, так и изучением тем, не освещенных в ходе аудиторных занятий.

*1-й уровень сложности (для обучающихся 1 курса):*

составление простого и развернутого плана выступления;

составление словаря терминов, понятий и определений;

 выделение главных положений (тезисов) и соединение их логическими связями;

- написание репродуктивного реферата;
- постановка вопросов к тексту;
- ответы на вопросы к тексту и др.

*2-й уровень сложности (для обучающихся 2 курса):*

составление конспекта в виде таблицы, рисунка;

 написание аналитических рефератов по одному или нескольким источникам информации в рамках одной темы;

решение задач, анализ проблемных ситуаций, решение кейсов.

 выполнение эссе; разработка проекта; интервью; электронная презентация и др.

Современные педагогические подходы ориентируют преподавателя на сокращение удельного веса фронтальных заданий и комбинирование коллективных, парных, групповых (3-5 чел.) и индивидуальных форм организации студентов для выполнения самостоятельных заданий.

При планировании самостоятельной работы обучающихся необходимо учитывать трудозатраты на выполнение отдельных заданий для избежание физических перегрузок обучающихся.

Методика расчета трудозатрат студентов по выполнению самостоятельной работы обучающихся:

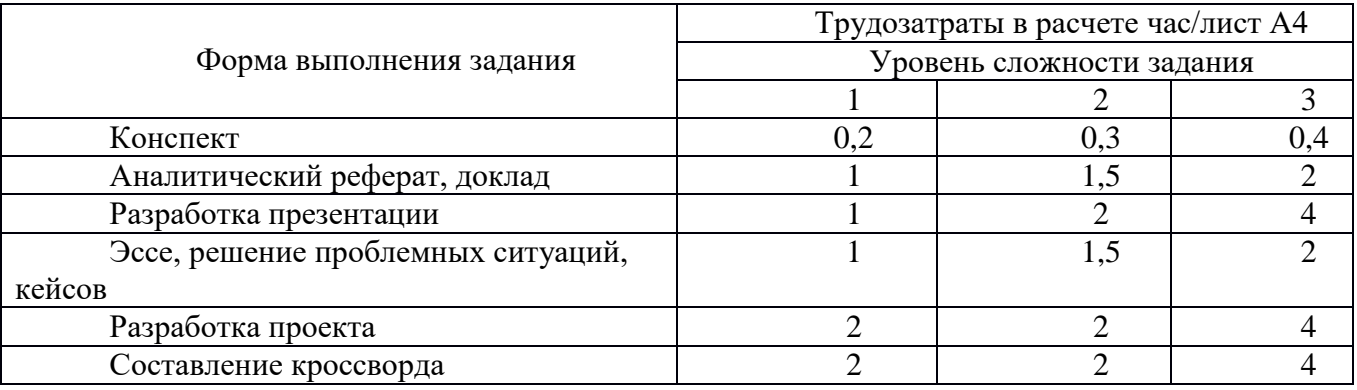

#### *Методические рекомендации по выполнению творческих работ (эссе)*

Эссе – самостоятельная, авторская письменная работа обучающихся, выражающая индивидуальные впечатления и соображения по конкретному поводу или вопросу. Цель эссе состоит в развитии навыков самостоятельного творческого мышления и письменного изложения собственных мыслей.

Цель эссе - развитие навыков самостоятельного творческого мышления и письменного изложения собственных мыслей.

### *Требования, предъявляемые к эссе*

Объем эссе не должен превышать 1–2 страниц. Эссе должно содержать четкое и краткое изложение сути поставленной проблемы, включать самостоятельно проведенный анализ этой проблемы с использованием концепций и аналитического инструментария, рассматриваемого в рамках дисциплины, выводы, обобщающие авторскую позицию по поставленной проблеме.

Особенности эссе:

- наличие конкретной темы или вопроса;
- личностный характер восприятия проблемы и её осмысления;
- небольшой объём;
- внутреннее смысловое единство.

Структура эссе определяется предъявляемыми к нему требованиями:

мысли автора эссе по проблеме излагаются в форме кратких тезисов;

мысль должна быть подкреплена доказательствами.

Вступление – суть и обоснование выбора темы, важно правильно сформулировать вопрос, на который необходимо найти ответ.

Основная часть - ответ на поставленный вопрос. Раздел содержит: тезис, доказательство, иллюстрации, являющийся частично ответом на поставленный вопрос.

Заключение, в котором резюмируются главные идеи основной части, подводящие к предполагаемому ответу на вопрос или заявленной точке зрения, делаются выводы.

Оригинальность текста 50%.

### *Методические указания по выполнению рефератов*

Реферат является одной из форм самостоятельной зачетной работы студентов. Реферат является научной работой, поскольку содержит в себе элементы научного исследования. Структура реферата:

- титульный лист;
- содержание;
- введение;
- основная часть;
- заключение;
- библиографический список;

приложения.

Каждая структурная часть реферата начинается с новой страницы. Общий объем реферата не должен превышать 20 страниц.

Титульный лист реферата включается в общую нумерацию, но номер страницы на нем не проставляется.

Содержание включает порядковые номера, наименование разделов и подразделов с указанием номеров начальных страниц. Введению, заключению, библиографическому списку порядковые номера не присваиваются.

Содержание размещают с новой страницы после титульного листа. Слово «содержание» располагается посередине страницы с прописной буквы или прописными буквами, выделяется «жирным шрифтом». Содержание является второй страницей реферата, номер на странице проставляется в нижней части страницы посередине.

Введение должно содержать постановку проблемы в рамках выбранной темы, содержать цель и задачи выполнения работы.

В основной части должна быть раскрыта тема. В данном разделе, как правило, разделенном на главы, необходимо раскрыть все пункты составленного плана, связно изложить накопленный и проанализированный материал. Излагается суть проблемы, различные точки зрения на нее, собственная позиция автора реферата. Важно добиться того, чтобы основная идея, выдвинутая во введении, пронизывала всю работу, а весь материал был нацелен на раскрытие главных задач. Каждый раздел основной части должен открываться определенной задачей и заканчиваться краткими выводами.

В заключении подводятся итоги, излагаются выводы, делаются обобщения (иногда с учетом различных точек зрения на изложенную проблему), отмечается то новое, что получено в результате работы над данной темой. Заключение по объему не должно превышать введение.

Библиографический список составляется и оформляется в соответствии с установленными требованиями.

В работе должны быть ссылки на источники информации. В ограниченном объеме допускается цитирование с обязательным указанием источников информации. Недопустимо использование в работе необработанных и неотредактированных текстов из Интернет-ресурсов.

Оригинальность текста 50%.

## *Кроссворд как форма контроля*

Кроссворд – удобная форма активизации мышления студентов. В процессе подготовки кроссворда студенту необходимо тщательно прорабатывать теоретический и практический материал, обращаться не только к лекциям и учебникам, но и к дополнительной и справочной литературе. В ходе такой проработки и отбора материала студент, без сомнения, более глубоко усваивает уже полученный материал и приобретает дополнительную информацию, которая постепенно накапливается, формируя более высокий уровень знаний. В то же время нестандартная форма задания стимулирует нестандартный подход к выполнению данного задания, следовательно, активизируется не только познавательная деятельность, но и творческое начало будущих специалистов.

Целесообразно кроссворд использовать как форму рубежного или промежуточного контроля. Преимущества использования кроссвордов как формы контроля:

 повторение изученного материала с выходом на более глубокий уровень проработки;

- освоение студентами базовых понятий дисциплины;
- расширение активного словарного запаса;
- творческая и исследовательская работа;

 приобретение практических навыков правильного и точного формулирования вопросов и заданий;

 творческое отношение к заданию, способствующее развитию креативного мышления студентов, выработке ими нестандартного решения.

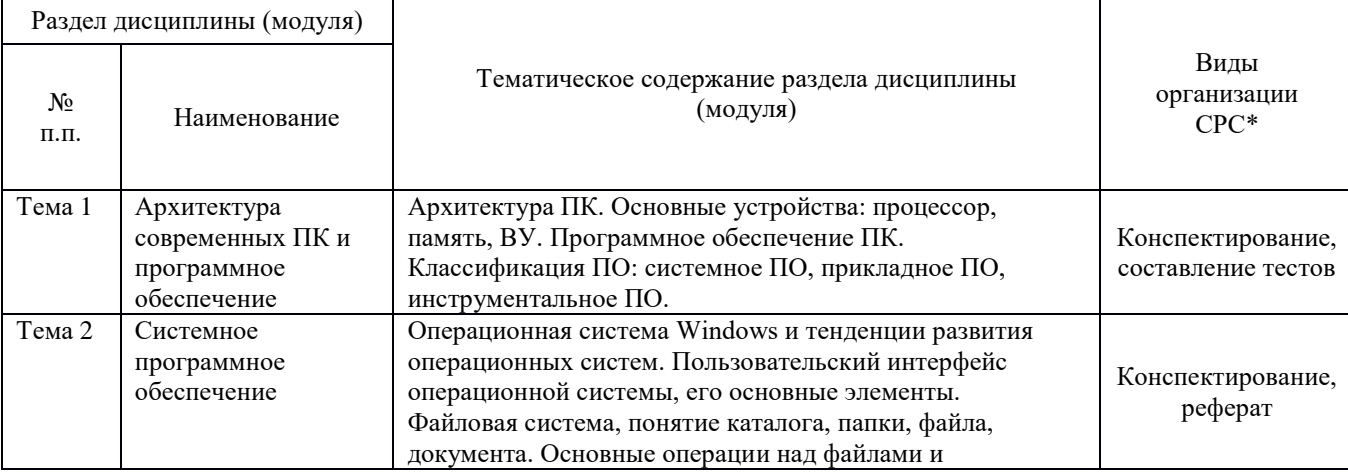

## Учебно-методическое обеспечение самостоятельной работы студентов (СРС)

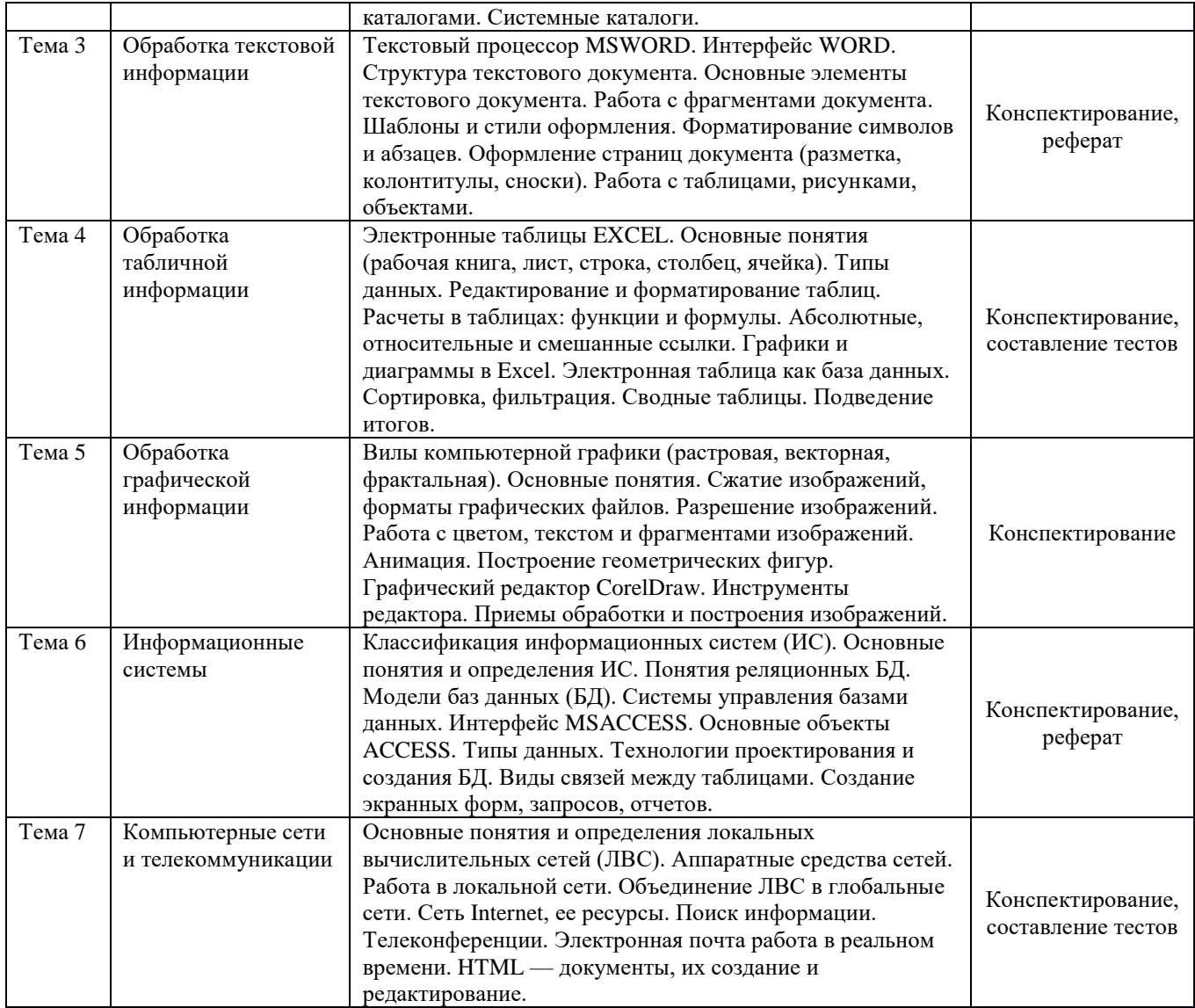

## **IV.Фонд оценочных средств для проведения промежуточной аттестации обучающихся по дисциплине (или модулю)**

Сформирован на основе карты компетенций, в соответствии с которой в рамках данной дисциплины формируется начальный и промежуточный уровни компетенции.

### **1. Типовые контрольные задания для проверки уровня сформированности компетенции ОПК-7**

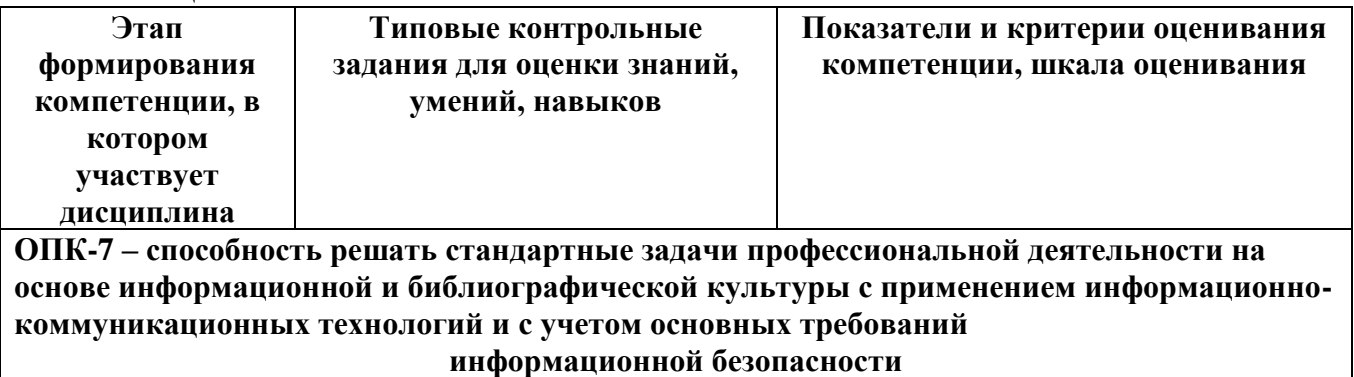

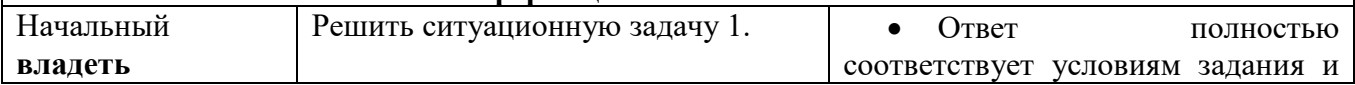

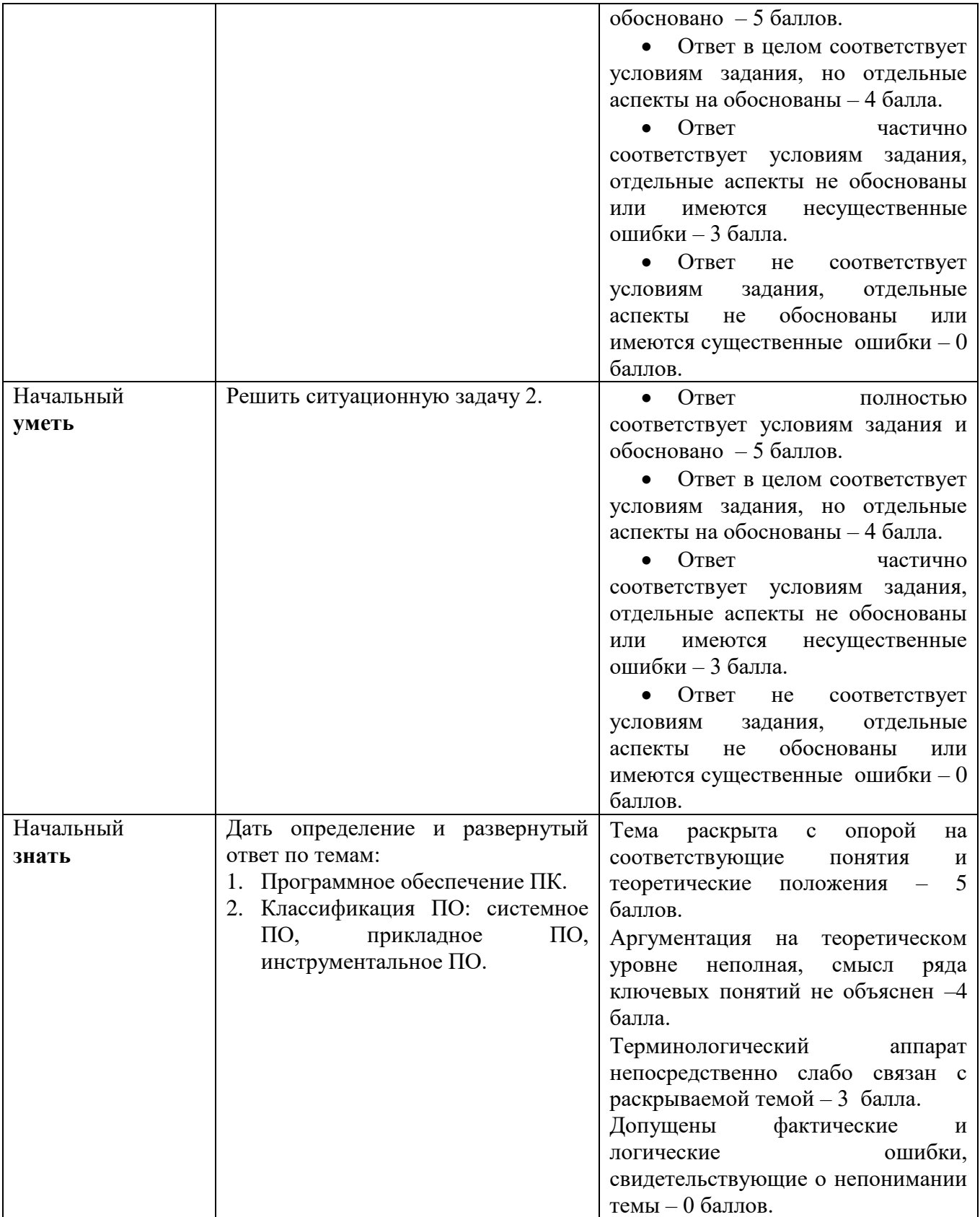

## **Ситуационная задача 1**

Требуется рассчитать значение показателя чистого дисконтированного дохода для проекта со сроком реализации 2 года, первоначальными инвестициями в размере 13 млн. руб. и планируемыми входящими денежными потоками равными: в первый год 3 млн руб., во второй год – 8 млн руб, в третий год – 11 млн руб.

Стоимость капитала (процентная ставка) предполагается равной 6%. Также определить индекс прибыльности и срок окупаемости инвестиций (простой и дисконтированный).

### **Ситуационная задача 2**

Переменные затраты на единицу продукции: прямые материальные затраты - 60000 рублей, прямые трудовые затраты 25000 рублей, общепроизводственные затраты 20000 рублей, затраты на реализацию продукции 15000 рублей. Постоянные затраты составили: общепроизводственные затраты 6000000 рублей, затраты на рекламу 1500000 рублей, административные расходы 2000000 рублей. Цена продажи составляет 300000 рублей за единицу продукции. Рассчитать точку безубыточности, выручку, валовую маржу, валовую прибыль при объеме продаж в 70 шт.

## **V. Перечень основной и дополнительной учебной литературы, необходимой для освоения дисциплины (или модуля)**

а) Основная литература

1. Безручко, В. Т. Информатика. Курс лекций : учебное пособие / В. Т. Безручко. — Москва : ФОРУМ : ИНФРА-М, 2020. — 432 с. — (Высшее образование: Бакалавриат). ISBN 978-5-8199-0763-4. - Текст : электронный. - URL: <https://znanium.com/catalog/product/1036598>(дата обращения: 16.11.2020). – Режим доступа: по подписке.

2. Безручко, В. Т. Компьютерный практикум по курсу «Информатика» : учебное пособие / В. Т. Безручко. — 3-е изд., перераб. и доп. — Москва : ФОРУМ : ИНФРА-М, 2019. — 368 с. — (Высшее образование: Бакалавриат). - ISBN 978-5-8199-0714-6. - Текст : электронный. - URL: <https://znanium.com/catalog/product/1009442>(дата обращения: 16.11.2020). – Режим доступа: по подписке.

3. Гвоздева, В. А. Информатика, автоматизированные информационные технологии и системы : учебник / В. А. Гвоздева. — Москва : ФОРУМ : ИНФРА-М, 2020. — 542 с. - ISBN 978-5-8199-0877-8. - Текст : электронный. - URL: <https://znanium.com/catalog/product/1066785>(дата обращения: 16.11.2020). – Режим доступа: по подписке.

4. Информационные технологии в менеджменте: базовый блок : [16+] / сост. А.В. Мухачева, О.И. Лузгарева, Т.А. Кузнецова ; Кемеровский государственный университет. – Кемерово : Кемеровский государственный университет, 2019. – 226 с. : ил. – Режим доступа: по подписке. – URL: <https://biblioclub.ru/index.php?page=book&id=600380> (дата обращения: 17.11.2020). – Библиогр. в кн. – ISBN 978-5-8353-2432-3. – Текст : электронный.

5. Информационные технологии в менеджменте: профессиональный блок : [16+] / сост. А.В. Мухачева, О.И. Лузгарева, И.В. Донова ; Кемеровский государственный университет. – Кемерово : Кемеровский государственный университет, 2019. – 218 с. : ил., схем., табл. – Режим доступа: по подписке. – URL: <https://biblioclub.ru/index.php?page=book&id=573541> (дата обращения: 17.11.2020). – Библиогр. в кн. – ISBN 978-5-8353-2343-2. – Текст : электронный.

6. Калабухова, Г. В. Компьютерный практикум по информатике. Офисные технологии : учебное пособие / Г. В. Калабухова, В. М. Титов. - Москва : ФОРУМ

: ИНФРА-М, 2020. - 336 с. : ил. - ISBN 978-5-8199-0321-6. - Текст : электронный. - URL:<https://znanium.com/catalog/product/1047102> (дата обращения: 04.12.2020). – Режим доступа: по подписке.

Колокольникова, А.И. Информатика : учебное пособие : [16+] / А.И. Колокольникова. – 2-е изд., испр. и доп. – Москва ; Берлин : Директ-Медиа, 2020. – 289 с. : ил., табл. – Режим доступа: по подписке. – URL: <https://biblioclub.ru/index.php?page=book&id=596690> (дата обращения: 16.11.2020). – Библиогр. в кн. – ISBN 978-5-4499-1266-4. – DOI 10.23681/596690. – Текст : электронный.

## **VI. Перечень ресурсов информационно-телекоммуникационной сети «Интернет», необходимых для освоения дисциплины (или модуля)**

## **1. Перечень доступных для ТвГУ информационных ресурсов:**

- Доступ к Научной электронной библиотеке eLIBRARY.RU;
- Доступ к информационно-правовой системе ФСО России "Эталонный банк данных правовой информации "Законодательство России";
- Доступ к справочно правовой системе "КонсультантПлюс";
- Коллекция электронных книг Оксфордско-Российского фонда;
- Доступ к Электронной библиотеке диссертаций РГБ;
- Доступ к базе данных ПОЛПРЕД;

 Доступ к ресурсам АРБИКОН (сводные каталоги российских библиотек и информационных центров);

 Доступ к базам данных Всемирного Банка (The World Bank): World Development Indicators (WDI), Global Development Finance (GDF), Africa Development Indicators (ADI), Global Economic Monitor (GEM).

2. Имеется доступ к системам:

 Вопросы государственного и муниципального управления <http://ecsocman.hse.ru/>

 «Архив научных журналов» (создана Некоммерческим партнерством «Национальный электронно-информационный консорциум» (НП НЭИКОН)) [\(http://archive.neicon.ru/xmlui/\)](http://archive.neicon.ru/xmlui/)

3. ТвГУ имеет подписку на коллекцию из 331 российских журналов в полнотекстовом электронном виде, в том числе:

- Вопросы статистики
- Вопросы экономики
- Государство и право
- Деньги и кредит
- Известия Российской академии наук
- Теория и системы управления
- Маркетинг и маркетинговые исследования
- Мировая экономика и международные отношения
- Финансы и кредит.
- 4. В ТвГУ поступают журналы в бумажном виде:
- Вестник банка России 2011-2017
- Статистический бюллетень банка России 2010-2016

## **VII. Методические указания для обучающихся по освоению дисциплины (или модуля)**

Организуя свою работу по освоению дисциплины, обучающиеся должны:

– использовать рекомендуемый режим и характер учебной работы по изучению дисциплины, по практическому применению изученного материала, по выполнению заданий в ходе текущего и промежуточного контроля, по использованию информационных технологий и др.;

– ознакомиться с методическими указаниями по дисциплине, перечнем учебно-методических изданий, рекомендуемых для подготовки к занятиям и выполнения самостоятельной работы, а также с методическими материалами на бумажных и/или электронных носителях, выпущенных кафедрой;

Самостоятельная работа студентов, предусмотренная учебным планом должна соответствовать более глубокому усвоению изучаемого курса, формировать навыки исследовательской работы и ориентировать студентов на умение применять теоретические знания на практике.

Методические указания для обучающихся по освоению дисциплины:

*1. Работа с источниками, указанными в разделе основной и дополнительной литературы.* В ходе изучения дисциплины обучающимся необходимо использовать: материалы, представленные преподавателем в ходе аудиторных занятий; законодательные и нормативно-правовые акты, регулирующие деятельность экономических агентов в исследуемой сфере; источники, указанные в разделе основной и дополнительной литературы и др.

*2. Самостоятельное изучение тем дисциплины.* В ходе самостоятельного изучения материала обучающиеся могут оформлять конспекты по изучаемой теме, которые повышают качество освоения материала, а также подготовиться к проведению промежуточной аттестации. Для наглядности и удобства запоминания материала рекомендуется активно использовать при конспектировании рисунки, схемы и таблицы.

*3. Подготовка к занятиям.* В ходе подготовки к занятиям обучающиеся должны следовать методическим рекомендациям преподавателя, учитывая что часть вопросов выносится на обсуждение на занятиях. Одной из основных форм текущего контроля подготовки обучающихся к занятиям является устный ответ, доклад, презентация, контрольное тестирование, выполнение ситуационных заданий и др.

*4. Подготовка к промежуточной аттестации.* При подготовке к промежуточной аттестации обучающиеся должны опираться на учебный материал, полученный в ходе занятий, а также на процесс самостоятельного изучения дисциплины. В ходе промежуточной аттестации оценивается степень сформированности компетенций, указанных в рабочей программе по дисциплине. При этом учитываются результаты самостоятельной работы и результаты текущего контроля.

*Требования к рейтинг-контролю обучения в ТвГУ*

Оценка знаний по 100-балльной шкале в соответствии с рейтинговой

системой ТвГУ согласно «Положения о рейтинговой системе обучения студентов ТвГУ», утвержденного ученым советом ТвГУ 31.05.2017 г.

## *Тематика рефератов по дисциплине*

- 1. История и современность средств визуализации данных.
- 2. Устройства и приемы преобразования бумажных документов в электронную форму.
- 3. Модель расчета выплат по процентам ссуды (инвестиции).
- 4. Построение алгоритма поиска оптимального маршрута.
- 5. Телекоммуникационные и компьютерные технологии в работе современных пресс-служб.
- 6. Телекоммуникационные и компьютерные технологии в организации и проведении PR-кампаний.
- 7. Телекоммуникационные и компьютерные технологии в работе отдела по связям с общественностью.
- 8. Телекоммуникационные и компьютерные технологии в рекламе.
- 9. Образовательные ресурсы по связям с общественностью.
- 10.Компьютерная графика, вёрстка и дизайн в связях с общественностью.
- 11.Использование сети Интернет в связях с общественностью.
- 12.Сферы применения телекоммуникационных и компьютерных технологий в связях с общественностью.

## *Шкала оценки рефератов:*

Оригинальность текста составляет свыше 50%.

 Привлечены наиболее известные работы по теме исследования– 5 баллов.

 Отражение ключевых аспектов темы, но отдельные вопросы не раскрыты – 4 балла.

 Реферат опирается на учебную литературу и/ или устаревшие издания  $-3$  балла.

 Фрагментарное отражение ключевых аспектов темы. Частичное соответствие содержания теме и плану реферата – 0 баллов.

Примерные задания в рамках проведения текущего контроля

## **ЗАДАНИЕ 1**

## *Для вновь созданного документа, используя выделенные полужирным шрифтом команды, установить следующие параметры:*

1. Разметка страницы – Поля - Настраиваемые поля (поле слева: 2,5 см, поле справа: 1,5 см, поле сверху: 1,5 см, поле снизу: 2 см, колонтитул сверху 1 см, колонтитул снизу: 1,2 см);

2. Разметка страницы – Размер (размер бумаги: А4, 21 х 29,7 см);

3. Разметка страницы - Ориентация (ориентация листа: книжная);

4. Главная – Шрифт (шрифт: Times New Roman, размер: 12 пунктов, начертание: обычный);

5. Разметка страницы - Расстановка переносов (установить автоматический перенос слов).

6.Главная-Абзац – Отступ (первая строка на 1,25 см).

### **ЗАДАНИЕ 2**

### *Набрать фрагмент текста:*

Чтобы ввести в документ текст, достаточно начать его печатать на клавиатуре компьютера.

Вводимые символы появляются в том месте экрана, где находится курсор, который сдвигается вправо, оставляя за собой цепочку символов. При достижении правого поля страницы курсор автоматически перемещается в следующую строку. Этот процесс называется перетеканием текста, а нажатие на клавишу Enter создает новый абзац, а не новую строку.

Текст, который отображается в окне документа, хранится в оперативной памяти компьютера. Его можно отредактировать и напечатать, но при завершении работы с Word он будет утерян. Поэтому, чтобы сохранить введенный текст, нужно записать документ в файл на жесткий диск компьютера. Тогда его можно будет открыть позже и продолжить работу.

Чтобы сохранить документ, воспользуйтесь командой Сохранить кнопки Офис. При первом сохранении документа откроется диалоговое окно Сохранение документа, позволяющее указать имя файла и его положение (папку). Файлы, относящиеся к одному проекту или объединенные по какому- либо иному принципу, рекомендуется хранить в одной папке. Это позволяет упорядочить информацию и упростить поиск данных.

Все последующие версии документа будут сохраняться в том же файле, причем новая версия документа замещает предыдущую. Если требуется сохранить обе версии документа (исходную и содержащую последние изменения), воспользуйтесь командой Сохранить, указав имя и положение нового файла. Документ можно сохранить в той же папке, открыть другую папку или создать новую.

### **ЗАДАНИЕ 3**

Рассмотрим задачу табулирования функции.

**Постановка задачи**: вычислить значения функции  $y = \kappa(x^2 - 1)/(x^2 + 1)$  для всех *х* на интервале [-2, 2] с шагом 0,2 при к=10. Решение должно быть получено в виде таблицы.

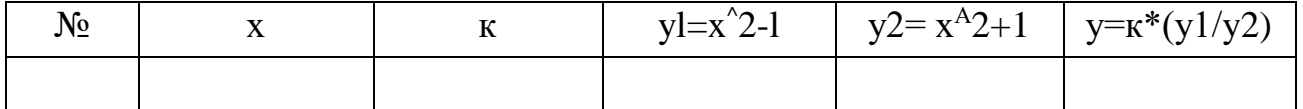

Прежде чем перейти к выполнению задачи, познакомьтесь со способами адресации в Excel.

#### **Абсолютная, относительная и смешанная адресации ячеек и блоков**

При обращении к ячейке можно использовать описанные ранее способы: ВЗ, A1:G9 и т. д. Такая адресация называется **относительной**. При ее использовании в формулах Excel запоминает расположение относительно текущей ячейки. Так, например, когда вы вводите формулу **=В1+В2** в ячейку **В4**, то Excel интерпретирует формулу как «прибавить содержимое ячейки, расположенной тремя рядами выше, к содержимому ячейки, расположенной двумя рядами выше».

Если вы скопировали формулу **=В1+В2** из ячейки **В4** в **С4**, Excel также интерпретирует формулу как «прибавить содержимое ячейки, расположенной

тремя рядами выше, к содержимому ячейки двумя рядами выше». Таким образом, формула в ячейке  $C4$  примет вид  $=C1+C2$ .

Если при копировании формул вы пожелаете сохранить ссылку на конкретную ячейку или область, то вам необходимо воспользоваться абсолютной адресацией. Для ее задания необходимо перед именем столбца и перед номером строки ввести символ \$. Например: \$B\$4 или \$C\$2:\$F\$48 и т. д.

Смешанная адресация. Символ \$ ставится только там, где он необходим. Например: В\$4 или \$С2. Тогда при копировании один параметр адреса изменяется, а другой — нет.

### Заполните основную и вспомогательную таблицы.

Заполните шапку основной таблицы начиная с ячейки А1:

- в ячейку А1 занесите №:
- в ячейку В1 занесите х;
- в ячейку С1 занесите к и т.д.;
- установите ширину столбцов такой, чтобы надписи были видны полностью.

Заполните вспомогательную таблицу начальными исходными данными начиная с ячейки Н1:

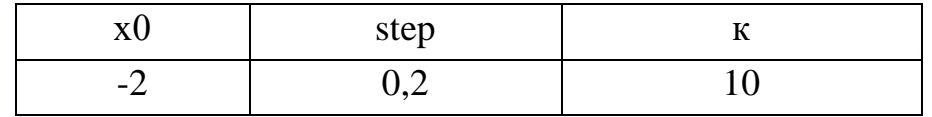

где х0 — начальное значение х, step — шаг изменения х, к — коэффициент (константа).

Данный пункт при решении задачи табулирования функции является не обязательным и введен искусственно — для демонстрации способов адресации.

Используя функцию автозаполнения, заполните столбец А числами от 1 до 21. начиная с ячейки А2 и заканчивая ячейкой А22.

Заполните столбец В значениями х:

- в ячейку В2 занесите =  $$H$2$ .

Это означает, что в ячейку В2 заносится значение из ячейки Н2 (начальное значение х), знак \$ указывает на абсолютную адресацию;

- в ячейку ВЗ занесите =  $B2 + $1$32$ .

Это означает, что начальное значение х будет увеличено на величину шага, которая берется из ячейки 12;

- скопируйте формулу из ячейки ВЗ в ячейки В4:В22.

Это можно выполнить операцией копирования или с помощью функции автозаполнения, начиная с ячейки ВЗ.

Столбец заполнится значениями х от-2 до 2 с шагом 0,2.

Заполните столбец С значениями коэффициента к:

- в ячейку С2 занесите = \$1\$2;
- в ячейку СЗ занесите =  $C2$ .

Посмотрите на введенные формулы. Почему они так записаны?

скопируйте формулу из ячейки СЗ в ячейки С4: С22.

Весь столбец заполнился значением 10. При выполнении этого пункта также возможно использование функции автозаполнения, но в ячейки с СЗ по С22 будет занесена формула = \$J\$2.

Заполните столбец D значениями функции yl=x^2-1:

- в ячейку D2 занесите = B2\*B2-1 или = B2^2-1;
- скопируйте формулу из ячейки D2 в ячейки D3:D22.

Столбен заполнился как положительными, и отрицательными так значениями функции yl. Начальное и конечное значения равны 3.

Аналогичным образом заполните столбец Е значениями функции  $y2=x^2+1$ .

Заполните столбец F значениями функции  $y=x*(x^2-1)/(x^2+1)$ :

в ячейку F2 занесите =  $C2*(D2/E2)$ ;

скопируйте формулу из F2 в ячейки F2:F22,

Понаблюдайте за изменениями в основной таблице при смене данных во вспомогательной

3.1. Измените во вспомогательной таблице начальное значение х0: в ячейку  $H2$  занесите  $-5$ .

3.2. Измените значение шага: в ячейку Ј2 занесите 2.

3.3. Измените значение коэффициента: в ячейку Ј2 занесите 1.

3.4. Прежде чем продолжить работу, верните прежние начальные значения во вспомогательной таблице:  $x0=2$ , step=0,2, k=10.

## Шкала оиенки заданий:

Ответ полностью соответствует условиям задания и обосновано - 5 баллов.

Ответ в целом соответствует условиям задания, но отдельные аспекты на обоснованы - 4 балла.

Ответ частично соответствует условиям задания, отдельные аспекты не обоснованы или имеются несущественные ошибки - 3 балла.

Примеры тестов в рамках текущего контроля

Ответ не соответствует условиям задания, отдельные аспекты не обоснованы или имеются существенные ошибки - 0 баллов.

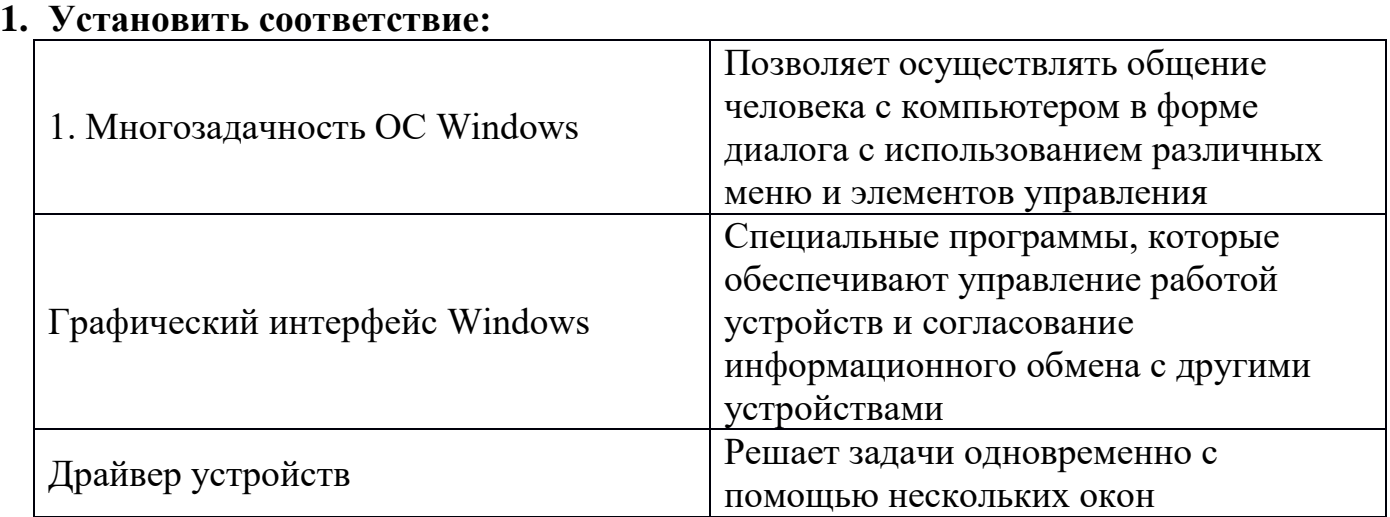

## 2. Установить соответствие:

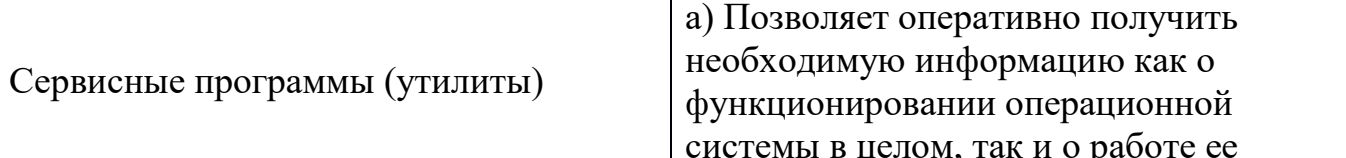

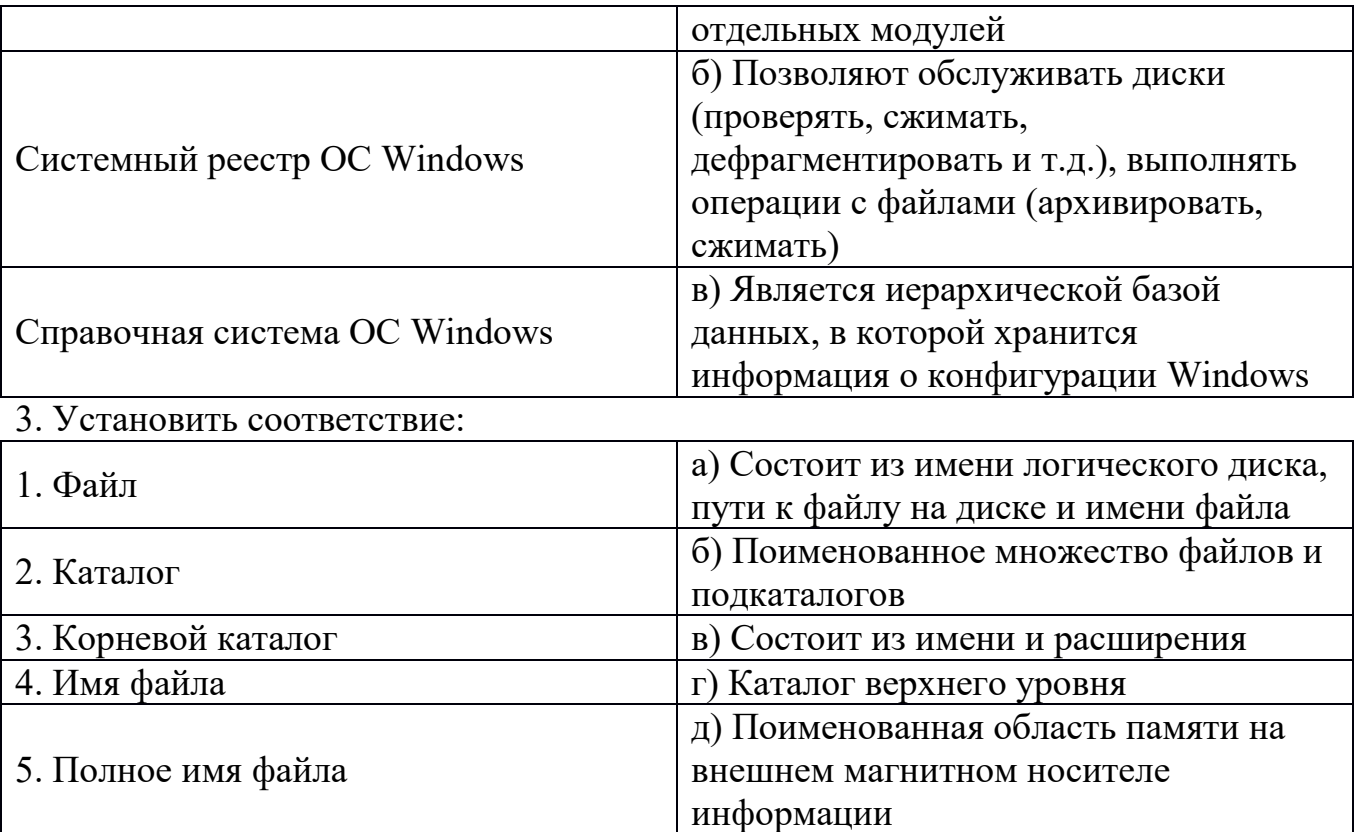

## 3. Дополните:

Все действия над файлами обеспечивает ...

## 4. Дополните:

Какого рода информация хранится в данном файле указывает ...

### 5. Дополните:

Файлы, имеющие расширение com, exe, bat, называются ...

## 6. Дополните:

Файлы, имеющие расширение arj, rar, zip, называются ...

### 7. Установите соответствие:

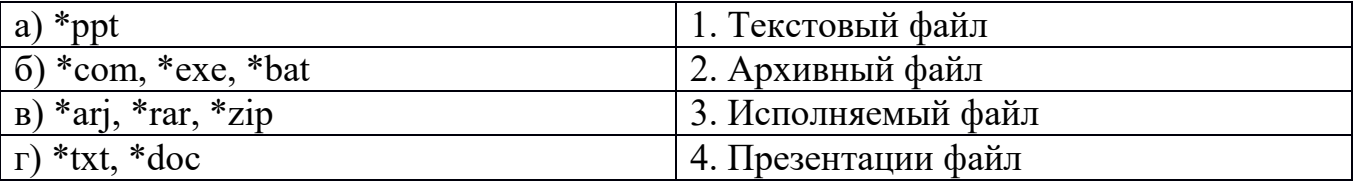

### 8. Дополните ответ:

Архив, к которому пришивается небольшой программный модуль с расширением .ехе называется ...

## 9. Выберите все возможные варианты ответа:

Обычный и самораспаковывающийся архив одного и того же файла с одним и тем же именем отличается

- 1. Ярлыком
- 2. Размером
- 3. Именем
- 4. Расширением

### **10. Установите соответствие:**

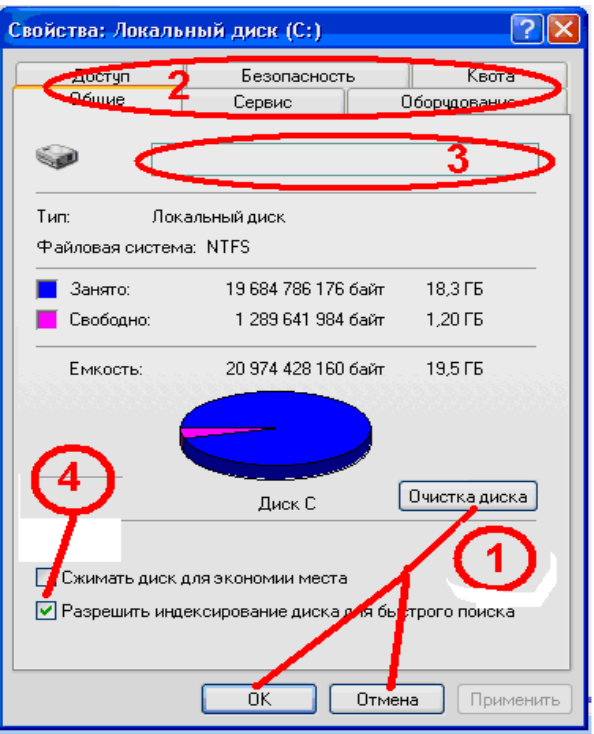

### a) Флажок

- b) Поле ввода
- c) Вкладки
- d) Командные кнопки

### **11. Установите соответствие:**

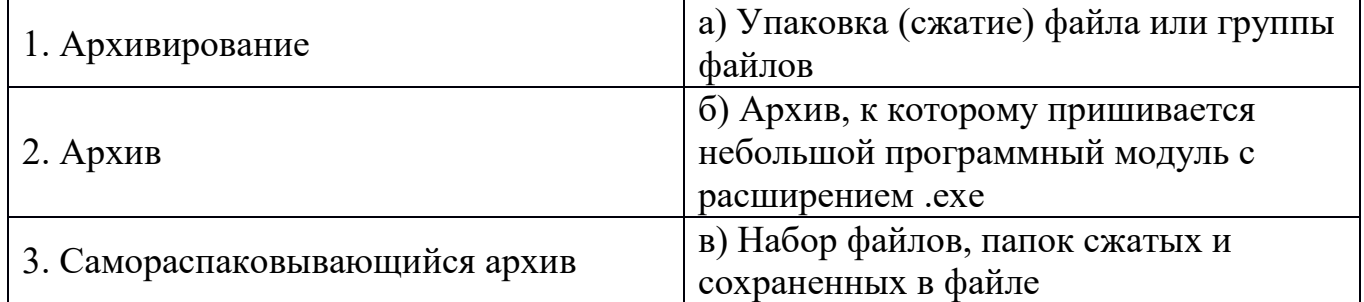

*Шкала оценки выполнения тестов:*

- $\bullet$ . 75% правильных ответов 5 баллов.
- $\bullet$ . 65% правильных ответов 4 балла.
- $\bullet$ . 55% правильных ответов 3 балла.
- $\bullet$ . Менее 50% правильных ответов 0 баллов.

**VIII. Перечень педагогических и информационных технологий, используемых при осуществлении образовательного процесса по дисциплине (или модулю), включая перечень программного обеспечения и информационных справочных систем (по необходимости)**

Современный образовательный процесс предусматривает использование разнообразных образовательных технологий обучения в том числе,

информационных и электронных технологий обучения, активных и интерактивных технологий, дистанционных, сетевых форм обучения и т.д.

*Информационные и электронные технологии обучения* – образовательные технологии, использующие специальные технические и электронные информационные средства (ПК, аудио, кино, видео, CD, DVD или flash-карты).

### **Использование информационных технологий и активных методов обучения**

Под инновационными методами в высшем профессиональном образовании подразумеваются методы, основанные на использовании современных достижений науки и информационных технологий в образовании. Они должны быть направлены на повышение качества подготовки специалистов путем развития у студентов творческих способностей и самостоятельности (методы проблемного и проективного обучения, исследовательские методы, тренингов формы, предусматривающие актуализацию творческого потенциала и самостоятельности студентов и др.).

*Деятельные технологии* включают в себя анализ производственных ситуаций, решение ситуационных задач, деловые игры, моделирование профессиональной деятельности в учебном процессе, контекстное обучение организацию профессионально-ориентированной учебно-исследовательской работ. Ведущая цель таких технологий – подготовка профессионала-специалиста, способного квалифицированно решать профессиональные задачи. Ориентация при разработке технологий направлена на формирование системы профессиональных практических умений, по отношению с которым учебная информация выступает инструментом, обеспечивающим возможность качественно выполнять профессиональную деятельность.

*Создание электронных образовательных ресурсов в рамках самостоятельной работы студентов.* Такой подход позволяет решить следующие проблемы:

 повышение мотивации студентов к изучению специальных дисциплин, так как при создании ресурса студенты сталкиваются с необходимостью приобретения навыков работы с множеством прикладных программ;

- повышение качества изучения прикладных программ;
- расширение спектра самостоятельной учебной работы студентов;
- получение готового продукта;
- познавательное исследование предметной области в целом;
- воспитание полноправного члена информационного общества.

Создание студентами электронного обучающего мультимедийного ресурса значительно индивидуализируют учебный процесс, увеличивают скорость и качество усвоения учебного материала, существенно усиливают практическую направленность, в целом - повышают качество образования.

*Метод инновационного обучения «один-одному».* Данный метод является одним из методов индивидуализированного преподавания, для которого характерно взаимоотношения обучаемого с преподавателями на основе не только непосредственного контакта, но и посредством электронной почты. Данный метод целесообразно применять в рамках организации самостоятельной работы студентов.

*Метод инновационного обучения на основе коммуникаций «многие-многим».* Для данного метода характерно активное взаимодействие между всеми участниками учебного процесса. Интерактивные взаимодействия между самими студентами, между преподавателем и студентами является важным источником получения знаний посредством проведения: ситуационный анализ, «мозговая атака», «круглый стол», дискуссия и др.

*Перечень программного обеспечения:*

Google Chrome – бесплатно

Kaspersky Endpoint Security 10 для Windows – Акт на передачу прав  $N_2$ 129 от 25 октября 2016 г.

MS Office 365 pro plus - Акт приема-передачи № 369 от 21 июля 2017

Microsoft Windows 10 Enterprise - Акт приема-передачи № 369 от 21 июля 2017 Google Chrome – бесплатно

Kaspersky Endpoint Security 10 для Windows – Акт на передачу прав №2129 от 25 октября 2016 г.

MS Office 365 pro plus - Акт приема-передачи № 369 от 21 июля 2017

Microsoft Windows 10 Enterprise - Акт приема-передачи № 369 от 21 июля 2017

## **IX. Материально-техническая база, необходимая для осуществления образовательного процесса по дисциплине (или модулю)**

Материально-техническая база необходимая и применяемая для осуществления образовательного процесса и программное обеспечение по дисциплине включает (в соответствии с паспортом аудитории):

 специальные помещения (аудитории), укомплектованные специализированной мебелью и техническими средствами обучения, служащими для представления учебной информации в аудитории;

мультимедийное оборудование (ноутбук, экран и проектор);

 ПК для работы студентов в компьютерном классе с выходом в Интернет.

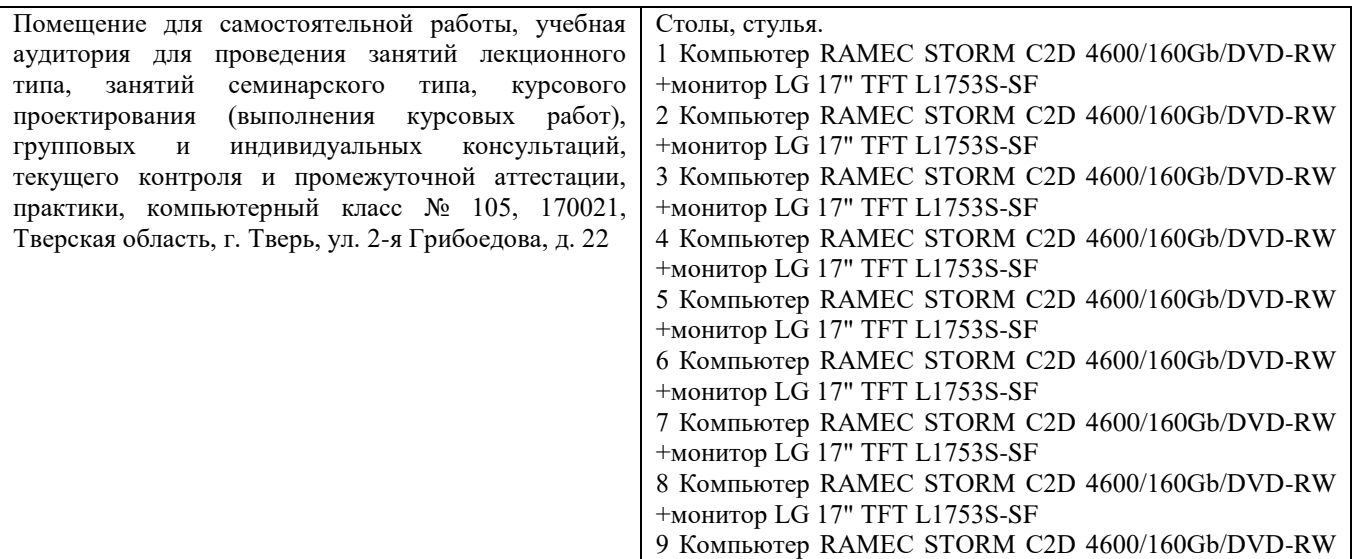

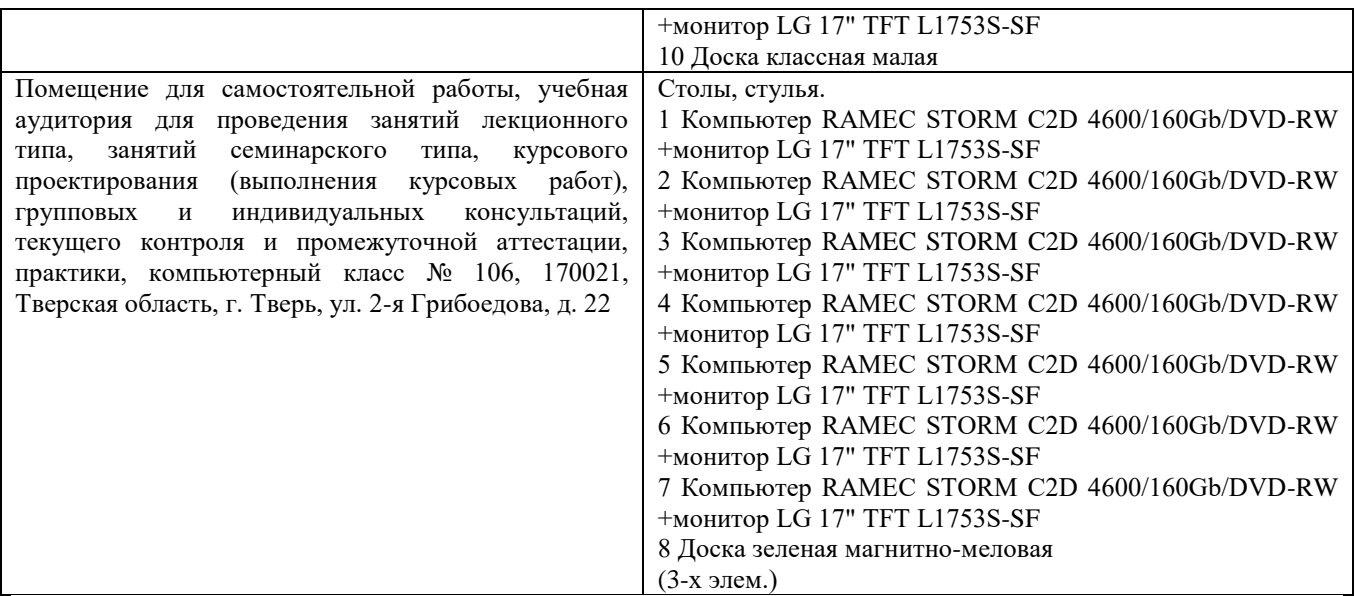

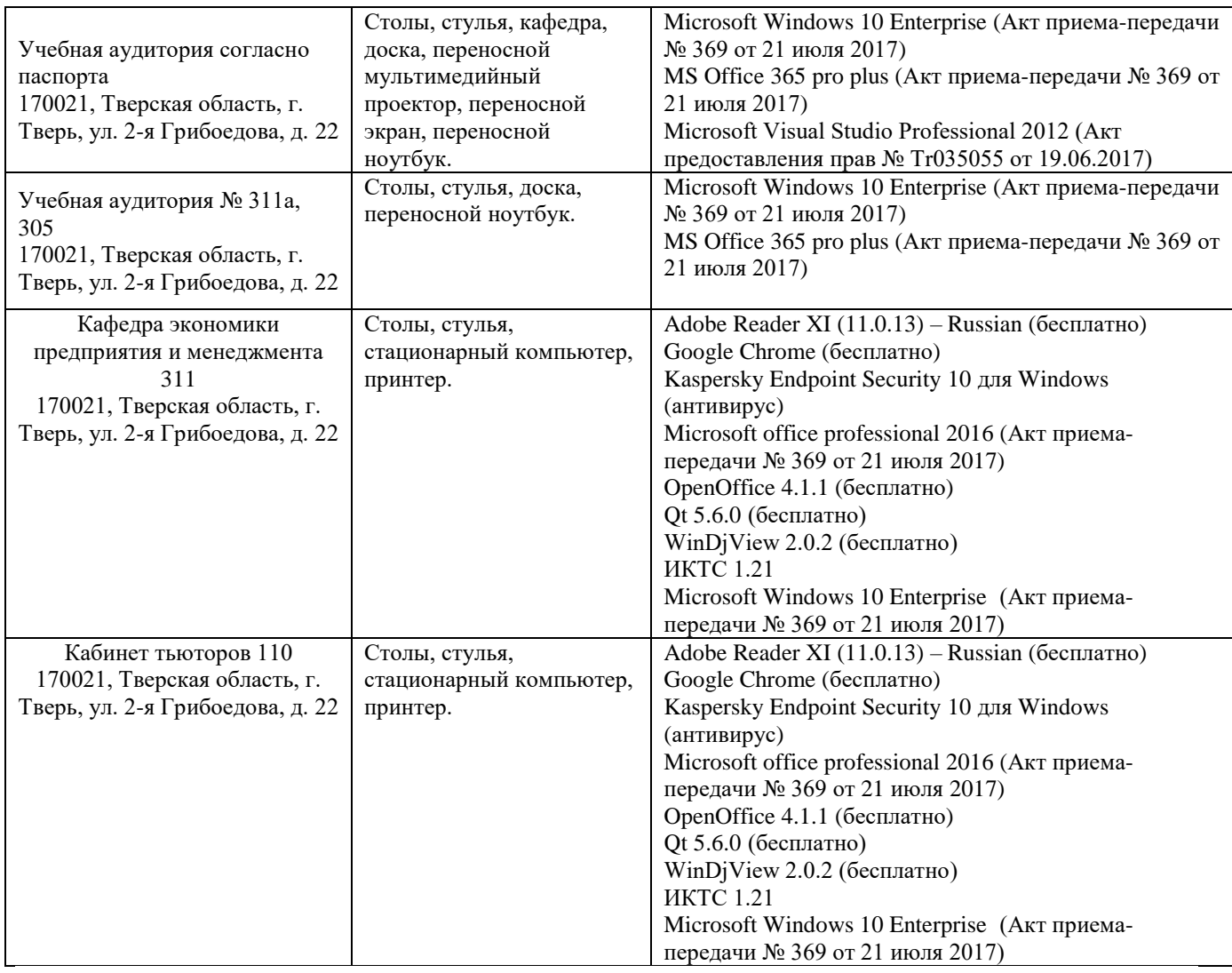

# **Х. Сведения об обновлении рабочей программы дисциплины (или модуля)**

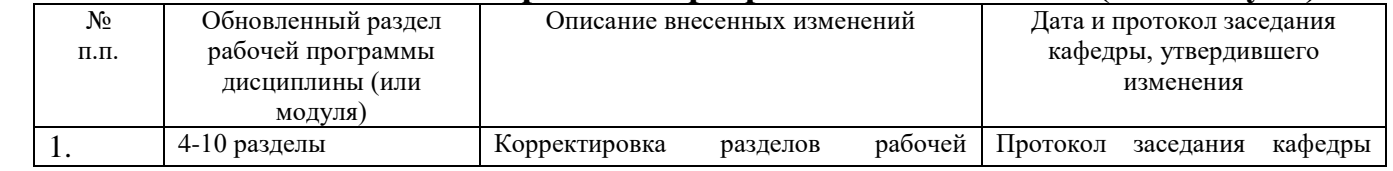

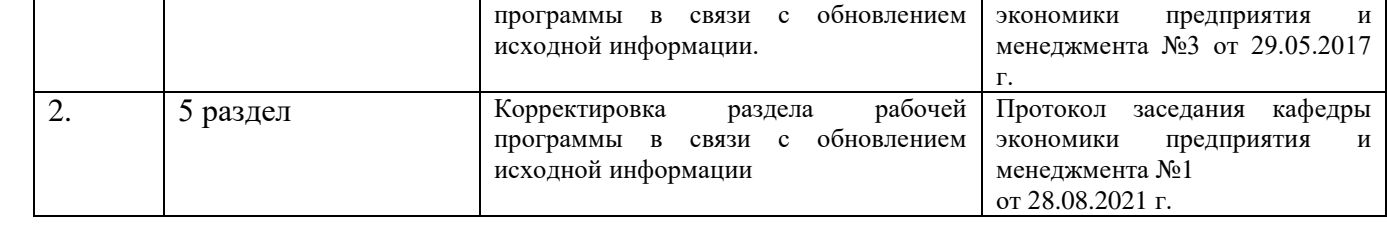